#### <<UG NX7.0 >>

<<UG NX7.0 >>

- 13 ISBN 9787111333739
- 10 ISBN 711133373X

出版时间:2011-3

页数:346

PDF

更多资源请访问:http://www.tushu007.com

### <<UG NX7.0 >>

# TO UG NX  $7.0$  and  $14$  and  $14$  and  $\overline{N}X$  $N X$  $\rm N X$  and  $\rm N X$  $7$  在内容安排上,本书紧密结合实例对UG NX  $7.0$

 $\rm U G$  can be considered by  $\rm CAD/CAM$  $7$  $\mathbf{U} \mathbf{G}$ NX 7.0

*Page 2*

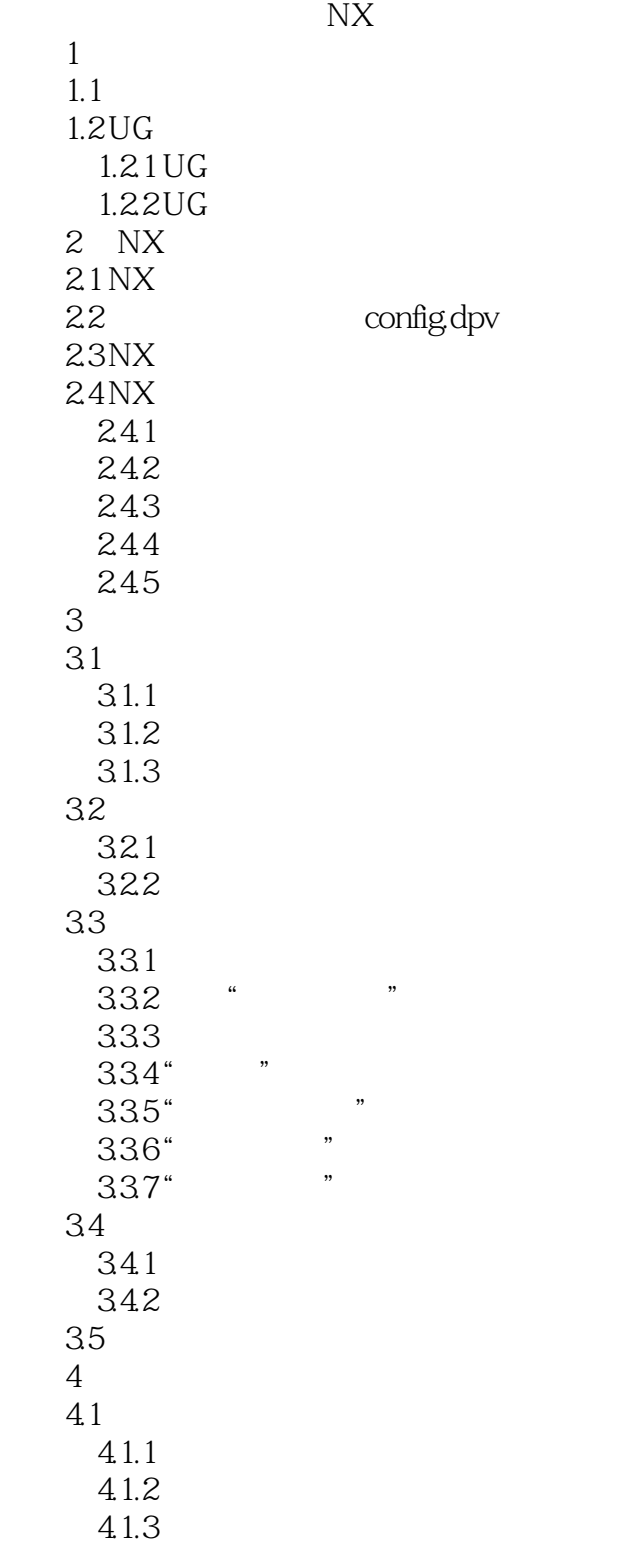

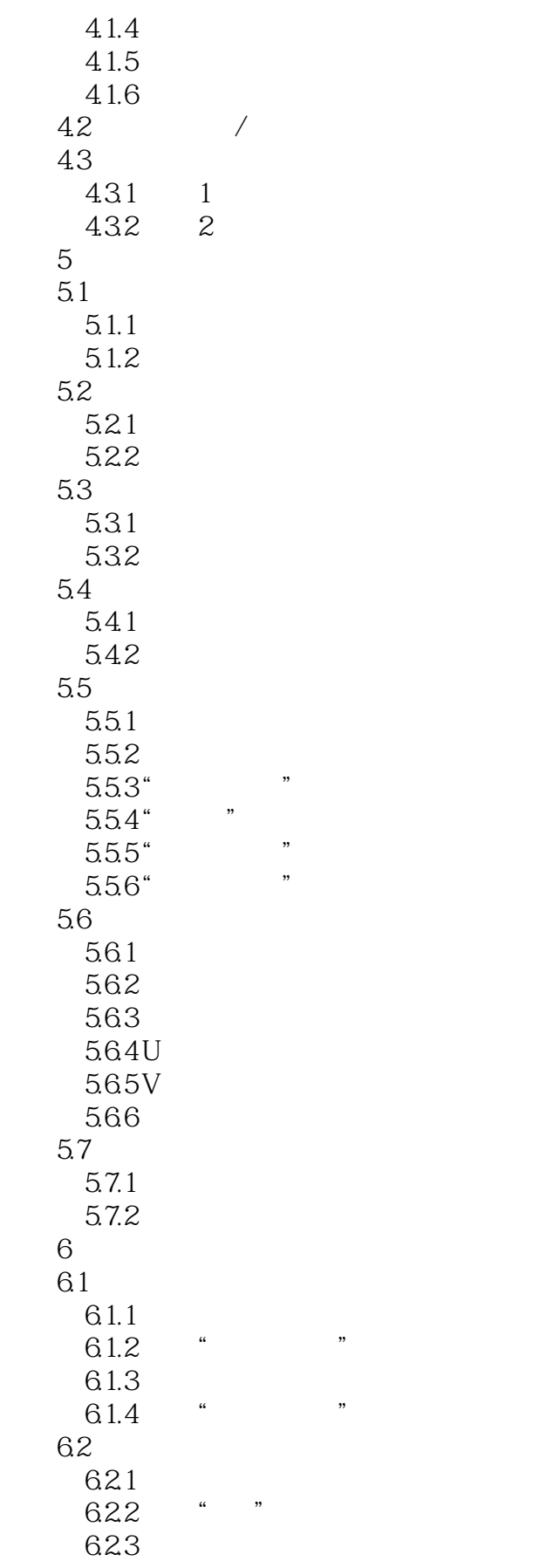

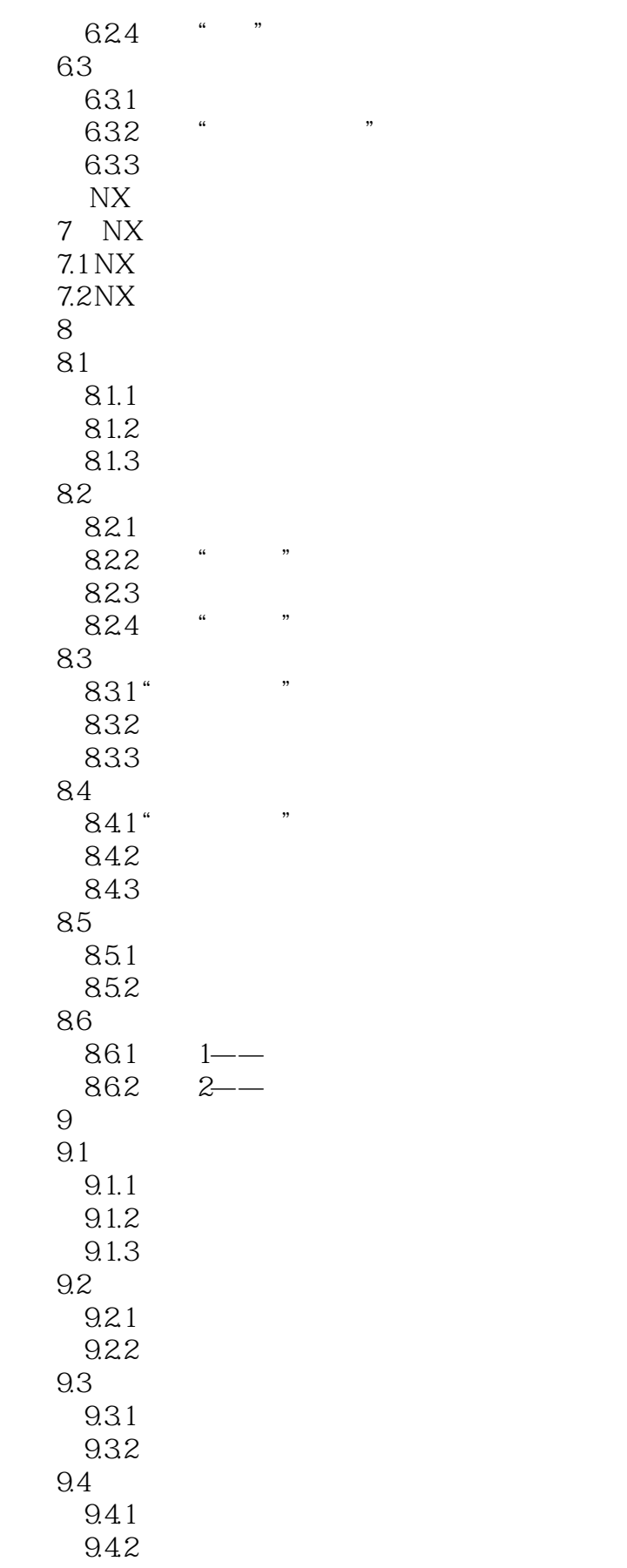

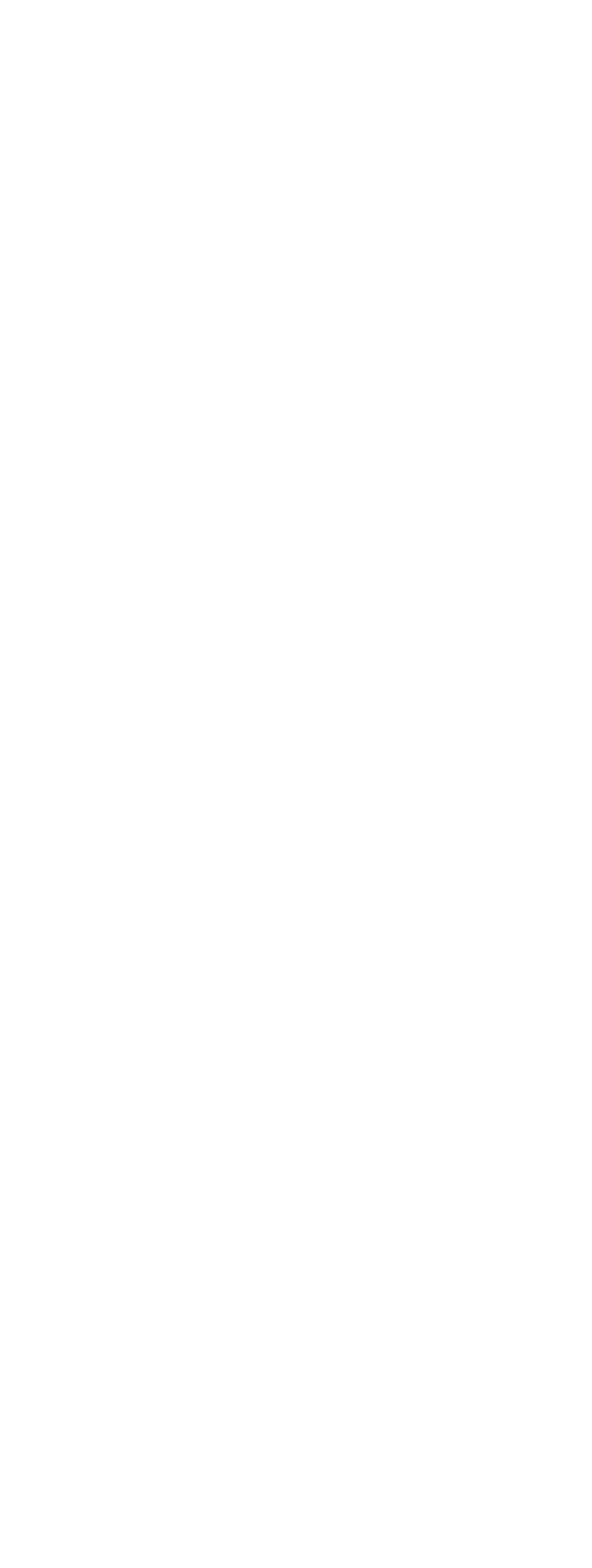

<<UG NX7.0 >>

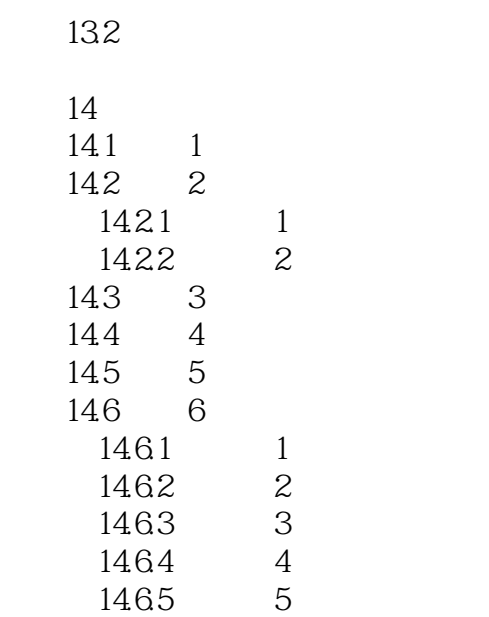

14.7 7

*Page 7*

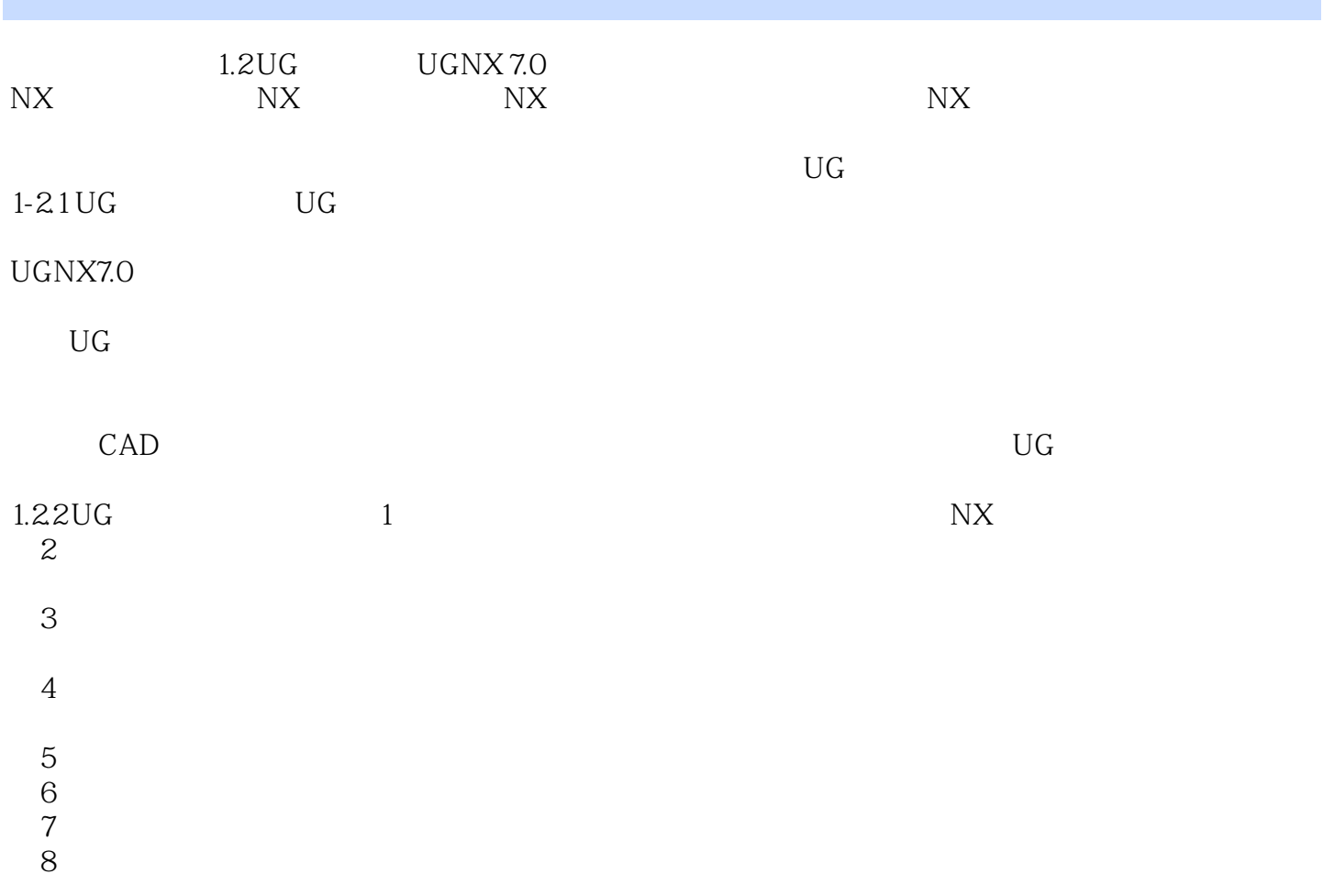

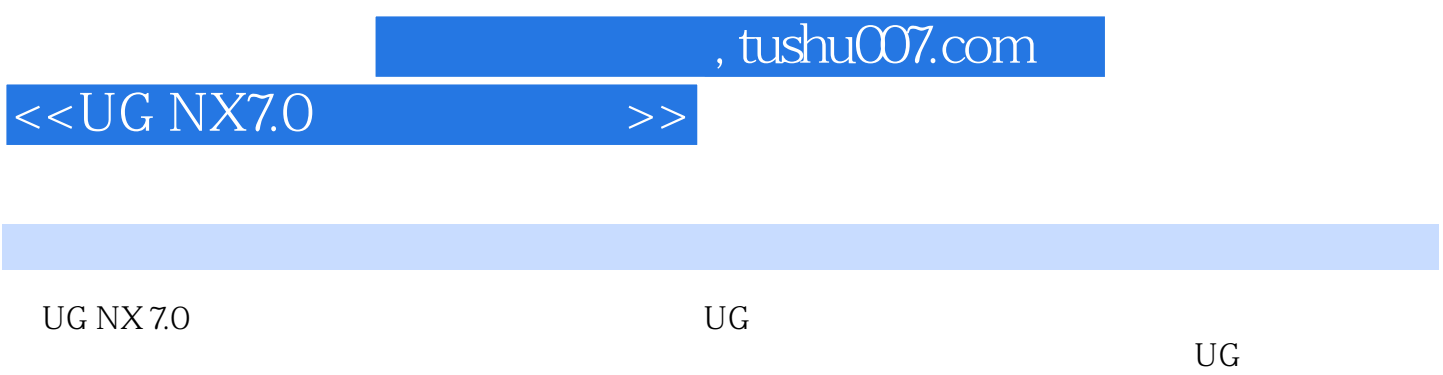

 $\rm U\rm G$ 

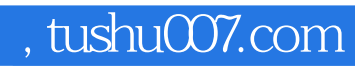

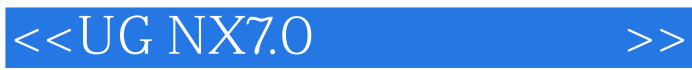

本站所提供下载的PDF图书仅提供预览和简介,请支持正版图书。

更多资源请访问:http://www.tushu007.com